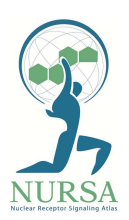

## **What is the new Consensome (beta) feature in Transcriptomine & how do I use it?**

The previous "Any" option in Gene(s) of Interest was intended for users not familiar with a particular NR pathway to find out what genes it regulated. This was of limited value, however, since for the more frequently studied pathways it often resulted in a page saying that there were too many search results.

Our new feature, "Consensome" replaces the "Any" option with a more meaningful & user-friendly way of answering the questions: *what genes are most frequently regulated by my pathway of interest in a given organ*? *What are the genes most frequently regulated across all NR pathways in my organ of interest*? To do this. we surveyed across all experiments in a particular pathway category (e.g. ERs & estrogens) and biosample category (e.g. Female Reproductive, Mammary Gland) and ranked genes according to the frequency of their significant differential expression in these experiments and assigned them a Consensome Score, which is the *negative log of the probability that the Discovery Rate (the frequency of significant differential expression in all the experiments in which that gene was assayed) is due to random chance.*

To view a Consensome, at a minimum, you must make a selection from either the Pathway drop down or the Physiological System drop down. *The Submit button will not be available if you select a pathway/biosample category combination that does not contain the minimum number of experiments (4) required for calculation of a Consensome.* Say you're interested in the genes most frequently regulated by the ER & estrogens pathway in the human mammary gland. Here's how to do that in Transcriptomine using the Consensome feature. Numbers in parentheses refer to the figure on the next page.

**Step A.** To guide the user in a logical sequence through the query form, we re-arranged the key elements in the query form - **Gene(s) of Interest**, **Pathway**, **Biosample Category**, **Species** and **Significance** - in a single vertical column (1). When the form first loads, only the first of these is available, depending upon what selection you

make from "Genes of Interest" the other menus become ungrayed (i.e. available) in different ways.

**Step B.** Select "Consensome (beta)" from **Gene(s) of Interest** (2).

**Step C.** Select "ERs & Estrogens" from **Pathway** (3), "Female Reproductive" from **Physiological System** (4) and "Mammary Gland" from **Organ** (5). Leave **Species** at its default "Human" option, and click **Submit**.

**Step D.** You will see a list of genes ranked by descending Consensome Score (7). For reference, the C-Score for SIAH2 (~298) corresponds to a Consensome p-value of about 1 E-125. The list can be filtered by typing in the **Search** box (8). The top 1000 genes in a Consensome are shown by default; the full list can be downloaded by clicking on the **Download Results** button (9). The more experiments that contribute to a Consensome, the higher the overall scores in a Consensome will be - look at the top of the list for a summary (10) of the number of data points, experiments and datasets on which a Consensome is based. To look at the data points underlying a Consensome ranking for a gene of interest, click on the **Query** link.

**Step E.** You will be taken to **a Regulation Report** for that gene that shows all the data point that contributed to the Consensome. Because Consensomes are calculated across all significant (*p* < 0.05) data points in all relevant experiments, irrespective of fold change value, we've removed the lower fold change cut-off in the slider bar to display all the data points. For ease of visualization, any < 2-fold change values are in gray (12).

Although we've shown an example of a specific pathway below, any combination of pathway and biosample category (except All & All) is valid. For example, to view the highest regulated human hepatic genes over all NR pathways, leave **NR Pathways = All** and select **Physiological System = Metabolic** & **Organ = Liver** and leave **Human = All**.

Α. **B.**  $\mathsf{C}$ Gene(s) of Interest Gene(s) of Interest Gene(s) of Interest  $\bar{\mathbf{v}}$  $\overline{2}$ Select an option  $\mathbf{v}$ Consensome(Beta) Consensome(Beta)  $\mathbf{v}$ Pathway Pathway Pathway  $\overline{3}$ ERs & Estrogens  $\mathbf{v}$ All  $\mathbf{v}$ **Biosample Category Biosample Category Biosample Category** Physiological System Physiological System Physiological System  $\overline{4}$ Female reproductive  $\mathbf{v}$ All  $\mathbf{v}$ Organ Species Species  $5<sub>1</sub>$ Mammary gland  $\pmb{\mathrm{v}}$ Human  $\bar{\mathbf{v}}$ Regulation Species Significance  $6\phantom{1}6$ Human  $\boldsymbol{\mathrm{v}}$ Submit E. D. **Regulation Report** Consensome(Beta) L Download Results L. Download Results Pathway: ERs & Estrogens **Scatter Plot Table View** Consensomes are list of genes ranked according to a meta-analysis of their differential expression in publicly Physiological System: Female Reproductive archived transcriptomic datasets involving perturbations of a specific signaling pathway in a given biosample Organ: Mammary Gland category. Consensome are intended as a guide to identifying those genes most consistantly impacted by a given **ØUp Ø** Down Fold Change Cutoffs: Species: Human pathway in a given tissue context.  $>30$  $8$ Calculated across 4, 442, 039 data points from 178 experiments in 50 datasets. 10 Transcript Relative Abundance (Fold Change) Show  $10 \rightarrow$  entries 7 Search: Display by: Pathway  $\bar{\mathbf{v}}$  $\Omega$  $2.5$  $7.5$ 10 12.5 15  $\overline{\phantom{a}}$ Rank **Gene Symbol**  $\div$  GMFC  $\frac{4}{9}$  View data points in Transcriptomine  $\phi$  Discovery Rate ♦ Consensome Score **NR Pathways** Query 11 **ERs & Estrogens** TPD52L1 0.768 1.925 300.024  $\overline{1}$  $12$ 16KE2  $\overline{2}$ SIAH<sub>2</sub>  $0.771$ 1.781 298.696 Query  $17BE2$  $4HT$  $\equiv$  $\overline{\phantom{a}}$ Query  $\overline{\mathbf{3}}$ IGFBP4 0.744 2.079 283.753 **BPA**  $0000$ Baz  $\bullet\bullet$  $\overline{4}$ PRSS23 0.728 1.988 274.555 **Ouery**  $\bullet\quad \bullet\quad \bullet$ Coum  $\bullet$ **ESR1** 60  $\blacksquare$  $5\phantom{.0}$ HSPB8 0.714 1.789 264.108 Query ESR<sub>2</sub>  $\qquad \qquad \blacksquare$  $\bullet$ Endox  $\sim$  $-100$ **O** Query  $\ddot{\phantom{0}}$ IL17RB 0.722 2.497 259.734 Fulv  $\begin{array}{c} 0 \\ 0 \\ 0 \\ 0 \end{array}$  $0 - 0.000000$  $\overline{7}$ EFNA1 0.704 1.646 259.1 Query Gen  $\blacksquare$  $\sim$  1000  $\sigma$  $\bullet$   $\bullet$  $\bullet$ ٠ Laso  $_{\odot}$  $\bullet$  $\overline{\mathbf{8}}$ SLC7A5 0.698 1.778 255.308 Query Liquir  $\bullet$  $\bullet$  $Ral$  $\bullet\bullet$  $\bullet$ **O**uery  $\overline{9}$ SLC9A3R1 0.696  $1.51$ 252.671 Tam  $\qquad \qquad \qquad \qquad \Box$ ٠  $15$  $-2.5$  $\ddot{\mathbf{0}}$  $2.5$  $\overline{\mathbf{5}}$  $7.5$  $10$  $12.5$  $10\,$ **TIPARP** 0.695 1.651 245.9 Query **GMFC** Transcript Relative Abundance (Fold Change) Rank **Gene Symbol Discovery Rate Consensome Score** View data points in Transcriptomine Showing 1 to 10 of 1,000 entries Previous  $\vert 1 \vert$  $\overline{2}$  $\overline{\mathbf{3}}$ 4 5 ... 100 Next